# **CAPÍTULO 3**

# **METODOLOGIA**

# **3. METODOLOGÍA**

Para llevar acabo la presente investigación, fue necesario utilizar una serie de metodologías que se muestran en el presente capítulo. La parte de metodología se divide en varios puntos, donde se desarrollan procedimientos y algoritmos.

Considere el modelo completamente al azar:

$$
Y_{ij} = \mu + \tau_i + \varepsilon_{ij}; i = 1,...,a; j = 1,...,n
$$

Con la suposición de que  $\varepsilon_{ij} \sim$  iid N(0, $\sigma^2$ ). Una primera hipótesis a probar es la de igualdad de los tratamientos:

$$
H_0: \tau_1 = \tau_2 = ... = \tau_a \tag{1}
$$

La cual es equivalente a probar:

$$
H_0: \sum_{i=1}^{n} c_i \tau_i = 0, \forall c_i, ..., c_a \ni \sum_{i=1}^{a} c_i = 0 \tag{2}
$$

Es decir probar la hipótesis (1) es equivalente a probar la igualdad a cero de todo contraste posible (un número no contable). La hipótesis (1) también podría escribirse como:

$$
H_0: \tau_1 = \tau_2, ..., \tau_1 = \tau_a, \tau_2 = \tau_3, ..., \tau_2 = \tau_a, ..., \tau_{a-1} = \tau_a
$$
 (3)

Para probar (1), (2) o (3) se usa la prueba F (Hipótesis compuesta). Una segunda hipótesis está relacionada con la hipótesis (2), donde se selecciona una familia de contrastes *F*, cuya cardinalidad N( $F$ )  $\geq$  1. Esta colección de hipótesis puede escribirse como:

$$
H_0(k): \sum_{i=1}^a c_{ik}\tau_i = 0, \quad \sum_{i=1}^a c_{ik} = 0, \quad k = 1, 2, ..., N(F) \tag{4}
$$

Para probar (4) existen 2 categorías, una relacionada con el hecho de que los contrastes sean ortogonales y planteados antes de llevar a cabo el experimento, los cuales se

prueban con una prueba F para contrastes independientes, si los contrastes no son ortogonales o son planteados después de llevar a cabo el experimento se utiliza la prueba de Scheffé.

Nótese que la hipótesis (2) es una sola, a diferencia de (4) donde se tiene una colección de N( $\mathcal{F}$ ) hipótesis distintas. Es claro que cualquier H<sub>0(k)</sub>, k = 1,…, N( $\mathcal{F}$ ) es un caso particular de  $(2)$  y  $(1)$ .

La última hipótesis a presentar está claramente relacionada con (3) y es la colección de comparaciones múltiples:

$$
H_{0(k)}: \tau_i = \tau_j, i \neq j, i, j, \text{fijos}, k = 1, \dots, \binom{a}{2} \tag{5}
$$

Claramente la cardinalidad de esta familia es  $\begin{bmatrix} 0 \\ 2 \end{bmatrix}$ ⎠ ⎞  $\overline{\phantom{a}}$ ⎝  $\sqrt{}$ 2  $\begin{pmatrix} a \\ b \end{pmatrix}$ .

Es de notarse su relación con (3), pero (5) aísla la comparación de 2 medias mientras que (3) es una hipótesis que contiene un número infinito de componentes.

Pareciera que (2) es un caso particular de (1), sin embargo en familias finitas es un hecho que al probar la hipótesis de igualdad de todos los tratamientos puede esconder diferencias entre dos tratamientos dados debidos a la igualdad entre todas las demás medias. Ver Burguete, Tamborero y Morales (2003). Es claro probar que la comparación particular no es un caso particular de la hipótesis de igualdad de todos los tratamientos.

Así mismo, puede verse que  $(5)$  se puede obtener de  $(4)$  eligiendo los coeficientes  $c_{ik}$  de forma adecuada; es decir (5) es en realidad un caso particular de (4) más no al revés. Para probar (5) existen varias pruebas conocidas como pruebas de rango múltiple (PRM), entre las más populares se encuentran: Tukey, Student Newman Keuls (SNK), Duncan, Diferencia Mínima Significativa (DMS) y Bonferroní. Aunque evidentemente para probar (5) puede usarse Scheffé, es sintomático el hecho de que ninguna de las pruebas anteriormente mencionadas sea un caso particular de la prueba de Scheffé. En este escenario aparece el estado de la naturaleza lógico para definir los errores, sea:

$$
\mathbf{A} = H_o: \ \mu_1 = \mu_2 = ... = \mu_a
$$

$$
\mathbf{B} = H_o: \ \mu_i = \mu_j, \text{ i } y \text{ j } \text{fijos (una comparación)}
$$

Con esto en mente nótese la existencia de los siguientes eventos:

- I. Rechazar A | A cierta , relacionado con la Prueba F común y corriente
- II. Rechazar al menos una B  $\vert$  A cierta, relacionado con el FWE, PCE y PFE de la Prueba no Protegida; esto quiere decir que se prueba directamente B sin pasar por A.
- III. Rechazar al menos una B ∩ Rechazar A | A cierta, relacionado con el FWE, PCE y PFE de la Prueba Protegida, se prueba B una vez que A fue rechazada.
- IV. Rechazar B | A cierta, error en una comparación particular no protegida, nótese que únicamente se desea probar para el caso de una comparación determinada sin analizar antes A.
- V. Rechazar B ∩ Rechazar A | A cierta, error en una comparación particular protegida, trata de probase una B específica una vez que A arroja una F significativa.

#### **3.1 Comportamiento de la Prueba F**

Para analizar el funcionamiento del punto I, referente a Rechazar A | A cierta, se hace referencia a la investigación que actualmente se encuentra realizando Zaldo (2003), llamada: "*El comportamiento de la prueba F en el diseño completamente aleatorio bajo errores Weibull, Normal, Exponencial y Lognormal"*

La investigación se basa en probar el comportamiento de las  $\alpha$  estimadas en comparación con las α reales dentro de la prueba F. El proyecto parte del supuesto de que todas las pruebas de hipótesis deberían ser estudiadas a través de la comparación de α real contra α estimada. Lo que convertiría a esto en una prueba de desempeño como se comento en el punto 2.4.

La razón principal de incluir dicho estudio en la presente tesis se basa en comprobar que la prueba F trabaja de una manera adecuada cuando los errores se distribuyen de manera normal, para de esta manera cumplir con dicha prueba de desempeño adecuadamente. Los resultados de la investigación obtenidos hasta el momento se muestran en el capítulo 4 referente a Resultados y Discusión.

#### **3.2 Algoritmo para estimar el FWE, PCE y PFE**

La presente sección resume el problema planteado en los puntos II y III, donde se busca calcular el valor del FWE, PFE y PCE, basándose en la probabilidad de rechazar al menos una comparación dentro de la familia, ya sea como una prueba de dos pasos o como una prueba directa de un solo paso. A continuación se muestran dos algoritmos distintos uno para trabajar con las Pruebas de Rango Múltiple convencionales, tanto para el caso de pruebas protegidas y no protegidas, así como uno que muestra la prueba D.E en uno y dos pasos.

#### **3.2.1 Algoritmo para PRM, Protegidas y No Protegidas**

Antes de explicar el algoritmo, es importante recalcar la siguiente observación que hizo posible conjuntar todas las pruebas de rango múltiple en un solo programa de simulación.

Como se menciono en el punto 2.5, todas las PRM utilizan el siguiente criterio de rechazo:

$$
\left|\overline{Y}_{i.}-\overline{Y}_{j.}\right|>k(i,j,a,gl. error)\sqrt{\frac{CM_{E}}{n}}
$$

 Lo que hace posible unirlas en un solo programa solicitando al usuario como dato de entrada el valor del parámetro *k(i,j,a,gl.error)*, correspondiente a la prueba en cuestión. A continuación se muestra una tabla que indica para el tipo de prueba su parámetro requerido:

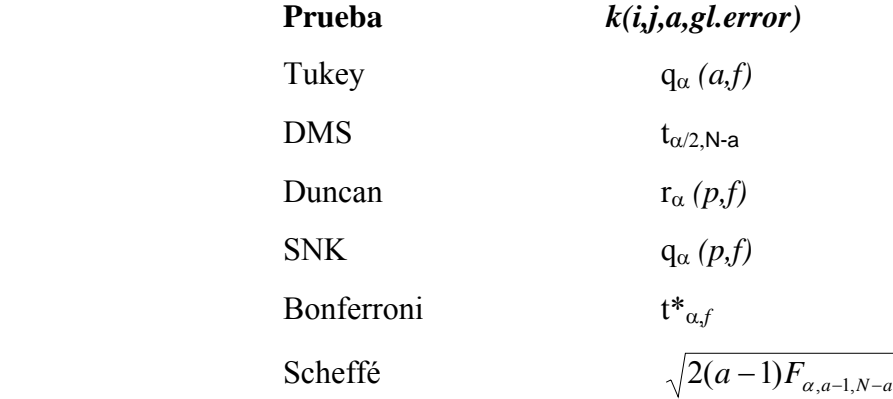

Para detalle de cada prueba ver ANEXO VII.

#### **Algoritmo propuesto:**

- **1.** Ingreso de datos por parte del usuario:
	- $\triangleright$  Nombre del archivo de salida
	- $\triangleright$  Semilla para iniciar la simulación
	- $\triangleright$  Número total de simulaciones (IB)
	- ¾ Número de tratamientos (NTRAT)
	- ¾ Número de repeticiones por tratamiento (NREP)
	- $\triangleright$  Grados libres del error
	- ¾ Seleccionar el tipo de PRM a realizar
	- ¾ Introducir el valor del parámetro *k(i,j,a,gl.error)* de la prueba elegida.
- ¾ Introducir el valor de F de tablas (F tablas) solo si se desea proteger la prueba.
- **2.** Se inicializan contadores:

$$
IFWE = 0
$$

$$
IPFE = 0
$$

$$
I = 0
$$

- **3.** Comenzar la simulación desde  $I = 1$ .
- **4.** Se genera un conjunto de datos  $\sim N(0,1)$ , en base al número de tratamientos y repeticiones indicados en el punto 1.
- **5.** Se calcula el Cuadrado Medio del Error y la F calculada de dichos datos.
- **6.** Si la prueba es protegida pasar al paso 7 sino pasar directo al paso 8.
- **7.** Si: F calculada > F tablas. Entonces ve al paso 8, en caso contrario ir al paso 13.
- **8.** Utilizando el parámetro *k*(*i,j,a,gl.error*) y el CM<sub>E</sub> obtenido se estima el valor de la prueba elegida. (T)
- **9.** Se cuenta el número de veces que  $|\overline{Y}_{i.} \overline{Y}_{j.}| > T$ , (NCONT)
- 10. IPFE = IPFE + NCONT
- **11.** Si NCONT > 0 continua al paso 10, de no ser así regresa al paso 4
- 12. IFWE  $=$  IFWE  $+1$
- 13.  $I = I + 1$ . Si  $I = IB$  pasa a 12, de no ser así regresa a paso 4.
- **14.** Calcular el FWE, PFE y PCE.
- **15.** Imprimir los resultados.
- **16.** Preguntar si desea el usuario continuar otro experimento, de ser así ir a paso 1, en caso contrario parar.

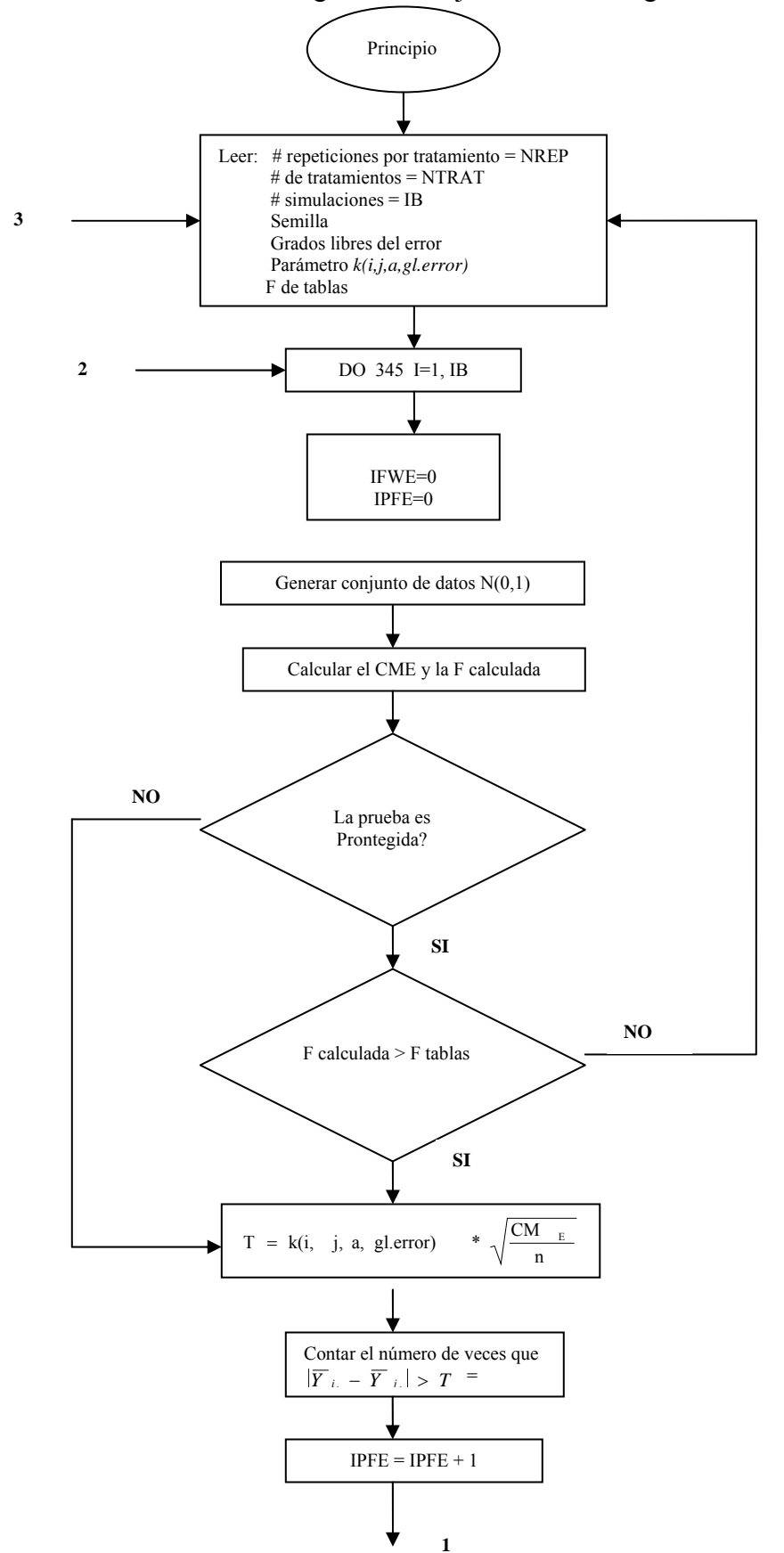

Se muestra a continuación el diagrama de flujo referente al algoritmo anterior:

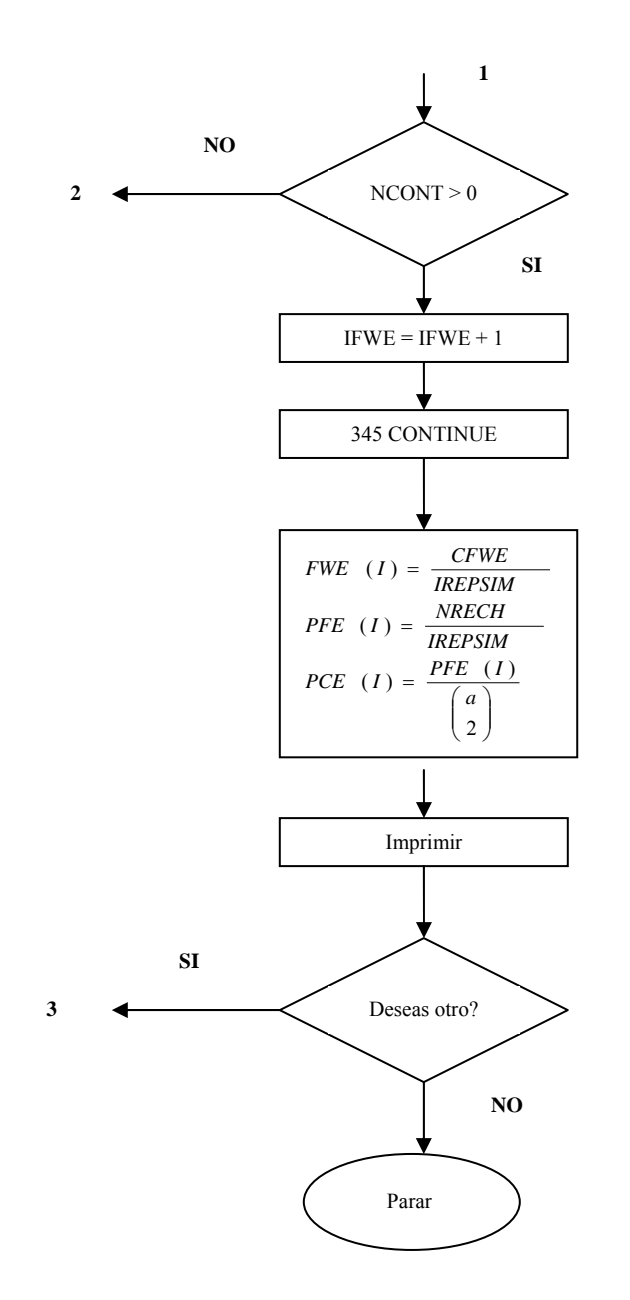

**Figura 3.1. Diagrama de Flujo para PRM, Protegidas y No Protegidas** Para detalle del programa ver Anexo I

#### **3.2.2 Algoritmo para la prueba D.E No Protegida**

A continuación de muestra el algoritmo para desarrollar la prueba D.E como no protegida o de un solo paso:

- **1.** Ingreso de datos por parte del usuario:
	- $\triangleright$  Nombre del archivo de salida
	- $\triangleright$  Semilla para iniciar la simulación
	- $\triangleright$  Número total de simulaciones (IB)
	- ¾ Número de tratamientos (NTRAT)
	- ¾ Número de repeticiones por tratamiento (NREP)
	- $\triangleright$  Grados libres del error
- **2**.  $I = 0$ ,  $II = 0$
- **3.** Comenzar la simulación desde  $I = 1$ .
- **4.** Inicializar contadores:

 $CFWE = 0$ 

 $NRECH = 0$ 

- **5.** Comenzar repeticiones por simulación,  $II = 1$
- **6.** Generar un conjunto de datos  $\sim N(0,1)$  y calcular la D.E en los tratamientos.
- **7.** Calcular las medias simuladas y aplicar estadísticos de orden, arreglando las medias de mayor a menor, para de esta manera calcular las D.E de los datos simulados y los Valores P.
- **8.** Si alguna comparación tiene un Valor P < 0.05, ir al paso 9 en caso contrario hacer  $k = 0$  e ir al paso 11.
- 9.  $CFWE = CFWE + 1$
- **10.** Contar el número de valores P menores a 0.05, e igualar esta cantidad a k
- **11.** NRECH = NRECH +  $k$
- **12.** II = II + 1. Si II = IREPB continua en el paso 13, en caso contrario regresa al paso 5.
- **13.** Calcular el FWE, PFE y PCE de dicha simulación I.
- **14.**  $I = I + 1$ . Si  $I = IB$  continua en el paso 15, en caso contrario regresa al paso 3.
- **15.** Hacer intervalos de confianza para el FWE, PFE y PCE.
- **16.** Deseas hacer otra simulación? Si la respuesta es no parar, si la respuesta es si regresar al paso 1.

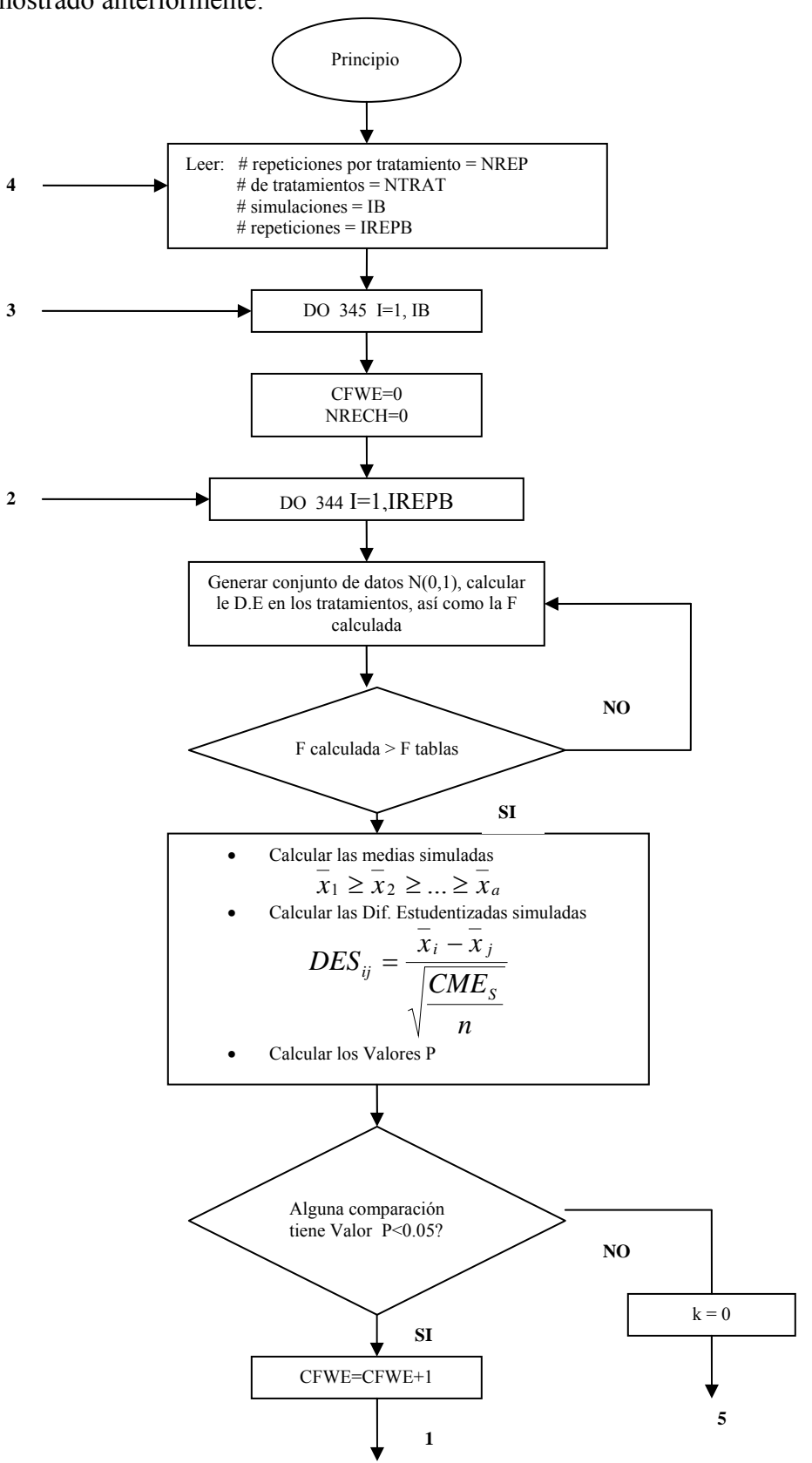

A continuación se muestra el diagrama de flujo que muestra el funcionamiento del algoritmo mostrado anteriormente:

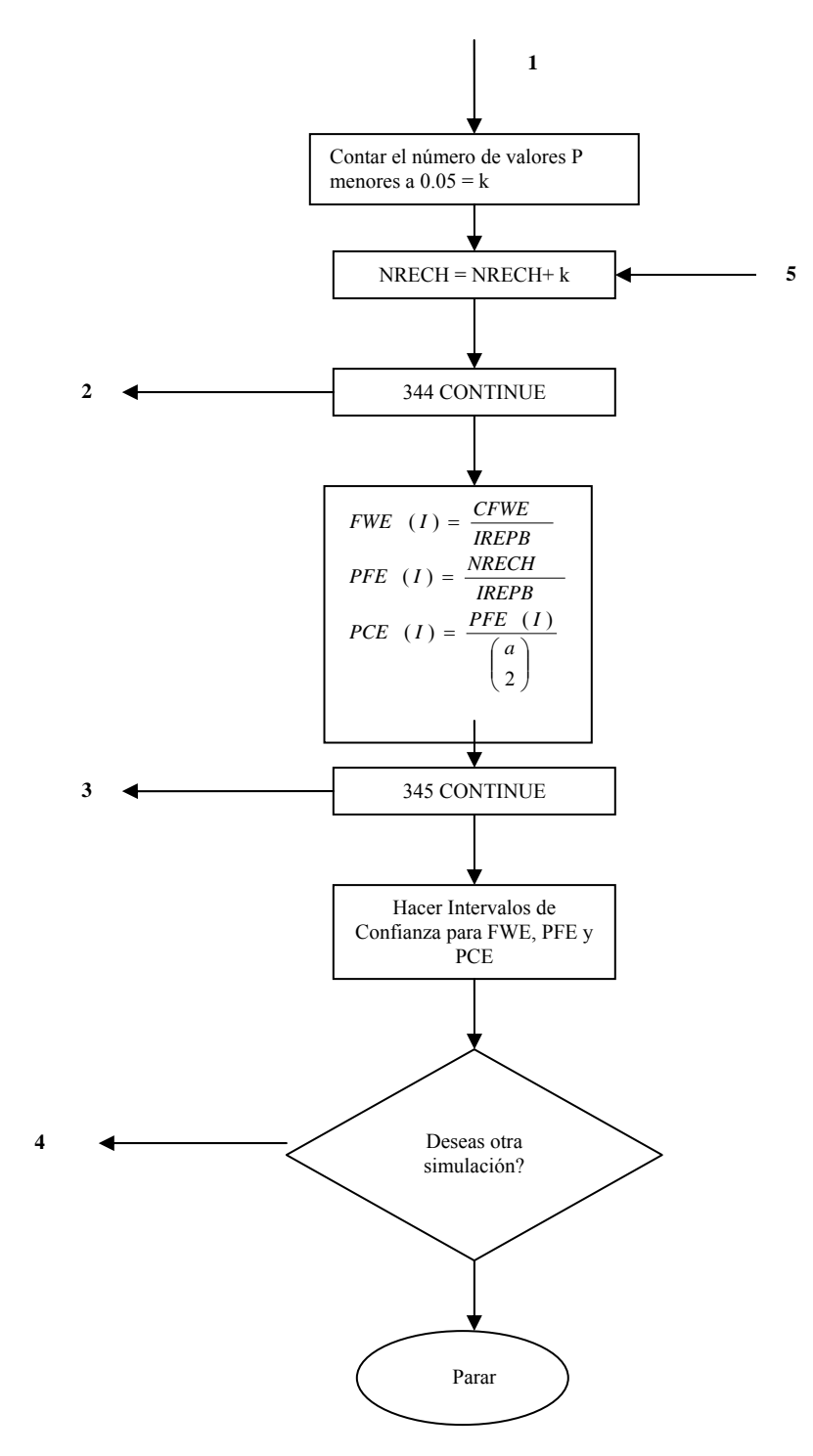

**Figura 3.2. Diagrama de Flujo para la Prueba D.E, No Protegida**  Para detalle del programa ver Anexo III

#### **3.2.3 Algoritmo para la prueba D.E Protegida**

A continuación de muestra el algoritmo para desarrollar la prueba D.E como protegida:

- **1.** Ingreso de datos por parte del usuario:
	- $\triangleright$  Nombre del archivo de salida
	- $\triangleright$  Semilla para iniciar la simulación
	- $\triangleright$  Número total de simulaciones (IB)
	- ¾ Número de tratamientos (NTRAT)
	- $\triangleright$  Número de repeticiones por tratamiento (NREP)
	- $\triangleright$  Grados libres del error
	- $\triangleright$  Introducir el valor de F de tablas (F tablas)
- **2**.  $I = 0$ ,  $II = 0$
- **3.** Comenzar la simulación desde  $I = 1$ .
- **4.** Inicializar contadores:

 $CFWE = 0$  $NRECH = 0$ 

- **5.** Comenzar repeticiones por simulación,  $II = 1$
- **6.** Generar un conjunto de datos  $\sim N(0,1)$ , calcular la D.E en los tratamientos, así como la F calculada.
- **7.** Si: F calculada > F tablas, ir al paso 8, en caso contrario ir al paso 13.
- **8.** Calcular las medias simuladas y aplicar estadísticos de orden, arreglando las medias de mayor a menor, para de esta manera calcular las D.E de los datos simulados y los Valores P.
- **9.** Si alguna comparación tiene un Valor P < 0.05, ir al paso 10 en caso contrario hacer  $k = 0$  e ir al paso 12.
- **10.** CFWE =  $CFWE + 1$
- **11.** Contar el número de valores P menores a 0.05, e igualar esta cantidad a k
- **12.** NRECH = NRECH +  $k$
- **13.** II = II + 1. Si II = IREPB continua en el paso 14, en caso contrario regresa al paso 6.
- **14.** Calcular el FWE, PFE y PCE de dicha simulación I.
- **15.**  $I = I + 1$ . Si  $I = IB$  continua en el paso 16, en caso contrario regresa al paso 4.
- **16.** Hacer intervalos de confianza para el FWE, PFE y PCE.
- **17.** Deseas hacer otra simulación? Si la respuesta es no parar, si la respuesta es si regresar al paso 1.

Para detalle del programa ver Anexo II.

Se muestra en el siguiente diagrama de forma gráfica el funcionamiento del algoritmo para la prueba D. E protegida:

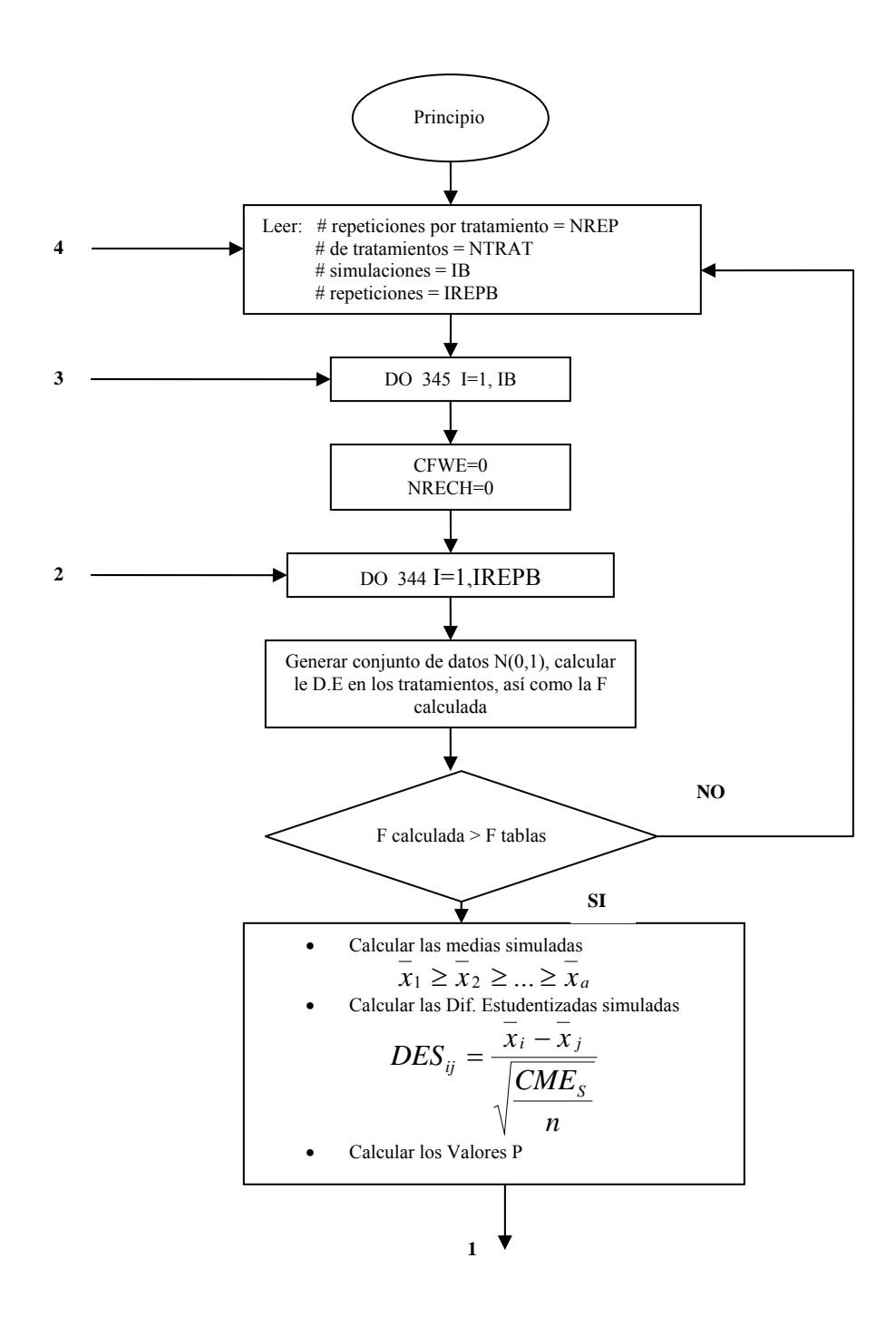

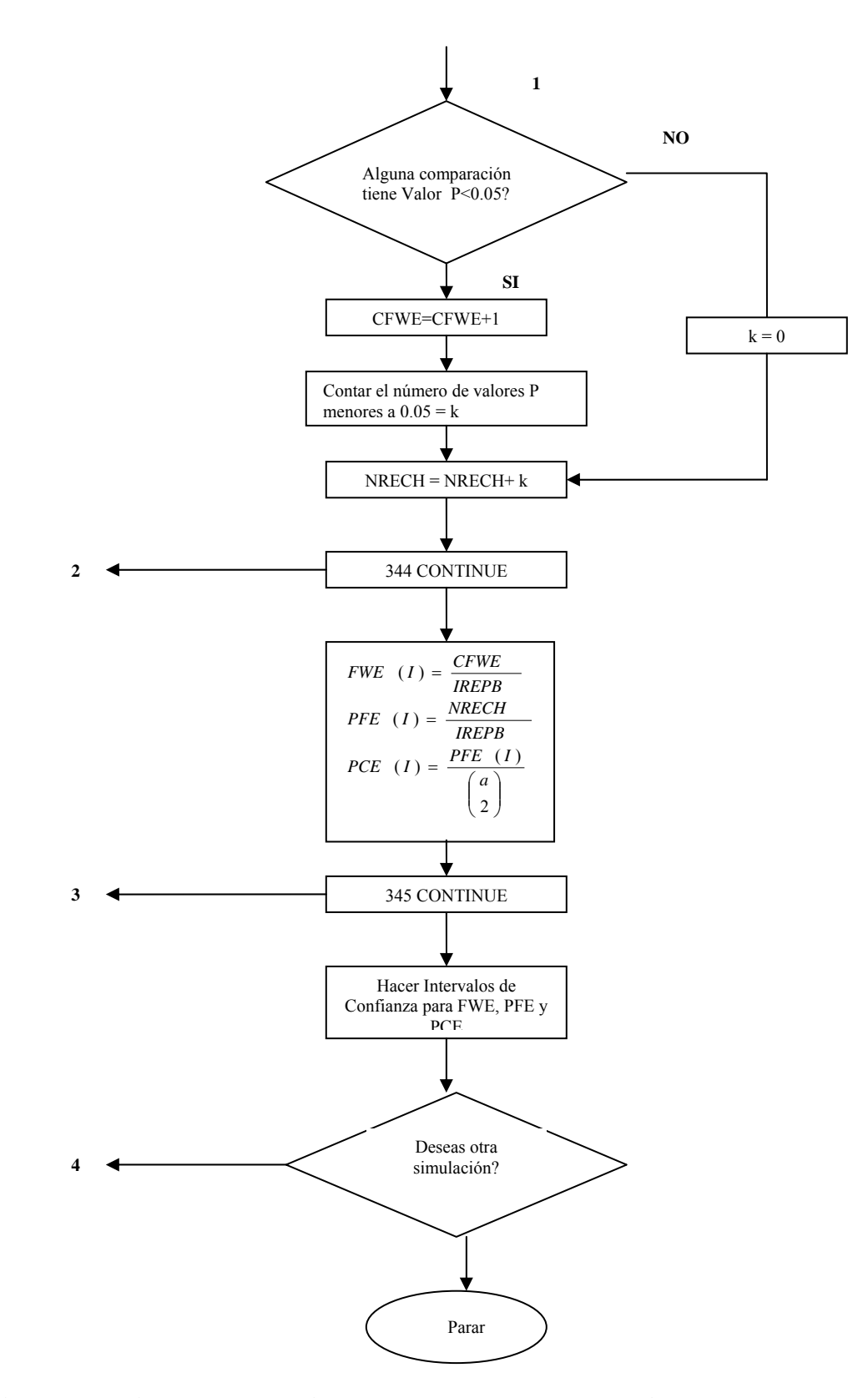

**Figura 3.3. Diagrama de Flujo para la Prueba D.E Protegida.** 

#### **3.3 Algoritmo para estimar los errores en Comparaciones Particulares**

Para poder comprobar lo mencionado en los puntos IV y V, es necesario considerar una serie de factores distintos a los presentados en los problemas anteriores.

Dentro de esta metodología se busca la probabilidad de que una comparación específica esté equivocada. Los concepto de FWE, PFE y PCE estrictamente hablando no tienen aplicación en este punto de la investigación. Sin embargo los conceptos de las pruebas protegidas y no protegidas siguen aplicando de la misma manera.

# **3.3.1 Algoritmo para estimar errores en Comparaciones Particulares en PRM Protegidas y No Protegidas**

#### **Algoritmo propuesto:**

- **1.** Ingreso de datos por parte del usuario:
	- $\triangleright$  Nombre del archivo de salida
	- $\triangleright$  Semilla para iniciar la simulación
	- $\triangleright$  Número total de simulaciones (IB)
	- ¾ Número de tratamientos (NTRAT)
	- $\triangleright$  Número de repeticiones por tratamiento (NREP)
	- $\triangleright$  Grados libres del error
	- ¾ Seleccionar el tipo de PRM a realizar
	- ¾ Introducir el valor del parámetro *k(i,j,a,gl.error)* de la prueba elegida.
	- ¾ Introducir el valor de F de tablas (F tablas) solo si se desea proteger la prueba.
- **2.** Para cada comparación se inicializa:

 $NRECH = 0$ 

- **3.** Comenzar la simulación desde  $I = 1$ .
- **4.** Se genera un conjunto de datos  $\sim N(0,1)$ , en base al número de tratamientos y repeticiones indicados en el punto 1.
- **5.** Se calcula el Cuadrado Medio del Error y la F calculada de dichos datos.
- **6.** Si la prueba es protegida pasar al paso 7 sino pasar directo al paso 8.
- **7.** Si: F calculada > F tablas. Entonces ve al paso 8, en caso contrario ir al paso 9.
- **8.** Utilizando el parámetro  $k(i,j,a,gl. error)$  y el CM<sub>E</sub> obtenido se estima el valor de la prueba elegida. (T). Si T > Diferencia de medias correspondiente entonces:  $NRECH = NRECH + 1$
- **9.**  $I = I + 1$ . Si  $I = IB$  pasa a 10, de no ser así regresa a paso 4.
- **10.** Para cada comparación calcular:

$$
\frac{\wedge}{\alpha} = \frac{NRECH}{IB}
$$

- **11.** Imprimir los resultados
- **12.** Preguntar si desea el usuario continuar otro experimento, de ser así ir a paso 1, en caso contrario parar.

Para detalle del programa ver Anexo IV

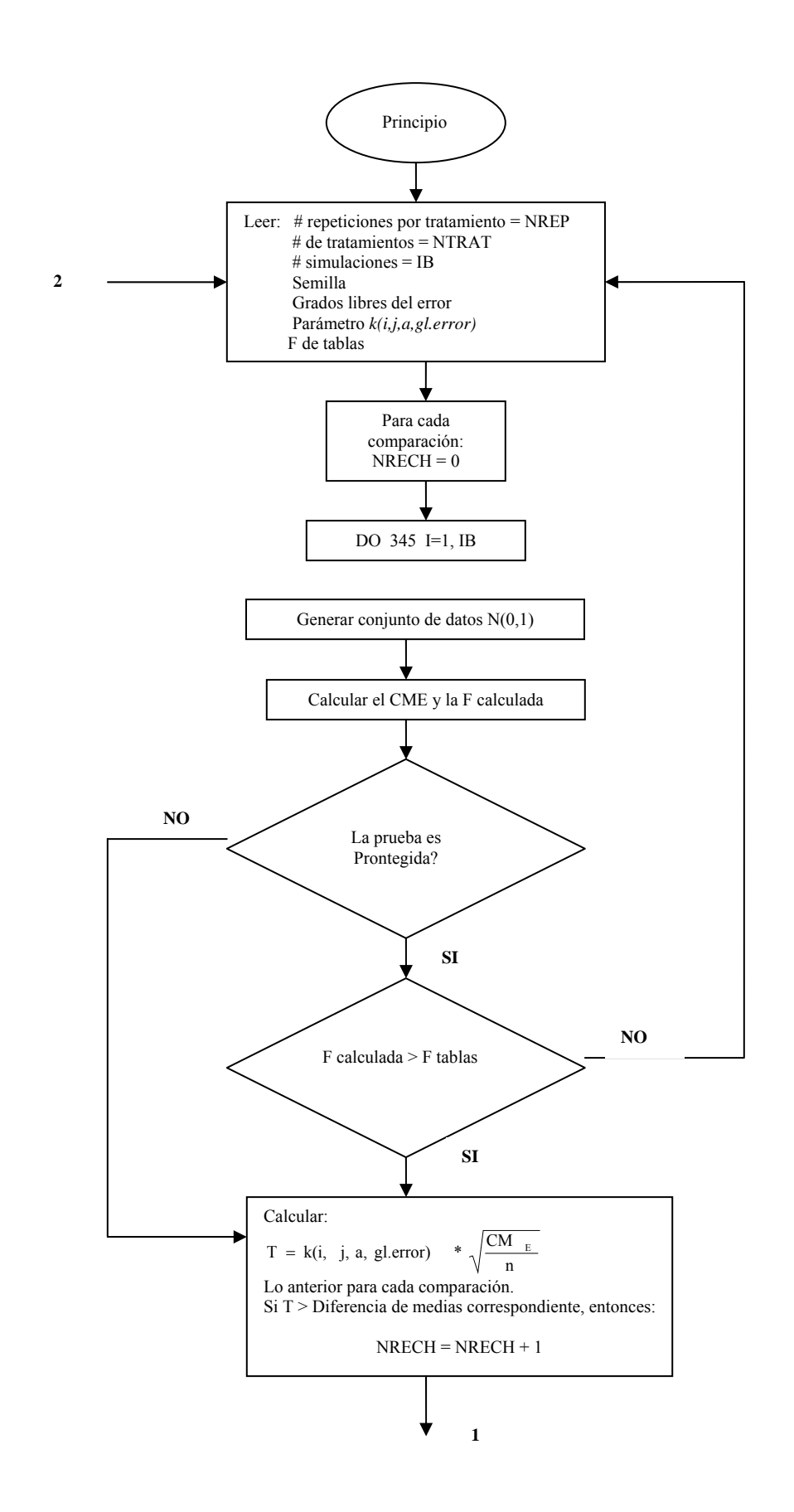

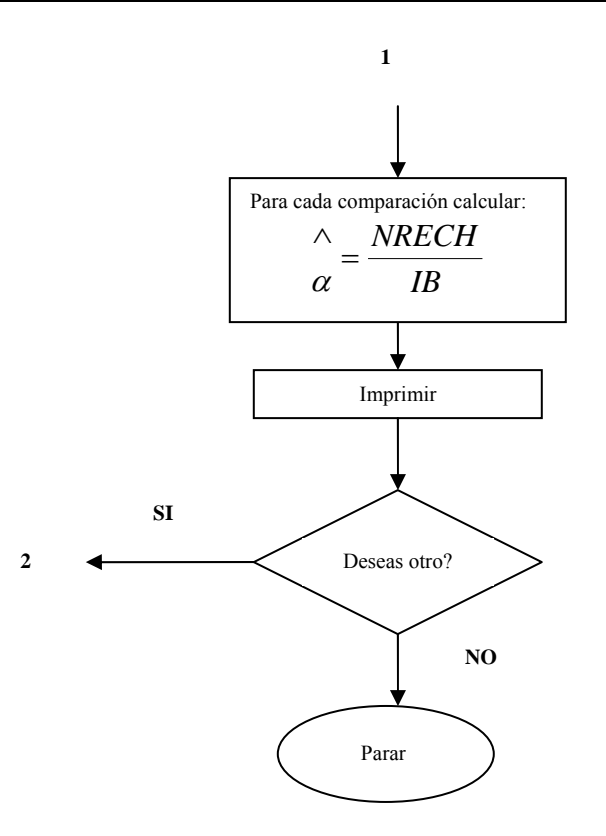

**Figura 3.4. Diagrama de Flujo para estimar errores en Comparaciones Particulares en PRM Protegidas y No Protegidas.** 

# **3.3.2 Algoritmo para estimar errores en Comparaciones Particulares en Prueba D.E No Protegidas**

A continuación de muestra el algoritmo para desarrollar la prueba D.E como no protegida para el caso de comparaciones particulares:

- **1.** Ingreso de datos por parte del usuario:
	- $\triangleright$  Nombre del archivo de salida
	- $\triangleright$  Semilla para iniciar la simulación
	- $\triangleright$  Número total de simulaciones (IB)
	- ¾ Número de tratamientos (NTRAT)
	- ¾ Número de repeticiones por tratamiento (NREP)
	- $\triangleright$  Grados libres del error
- **2.** Comenzar la simulación desde  $I = 1$ .
- **3.** Se inicializa el número de rechazos para cada comparación:

 $NRECH = 0$ 

- **4.** Comenzar repeticiones por simulación,  $II = 1$
- **5.** Generar un conjunto de datos  $\sim N(0,1)$  y calcular la D.E en los tratamientos.
- **6.** Calcular las medias simuladas y aplicar estadísticos de orden, arreglando las medias de mayor a menor, para de esta manera calcular las D.E de los datos simulados y los Valores P.
- **7.** Para cada comparación particular incrementar el número de rechazos en el Valor P correspondiente.

 $NRECH = NRECH + 1$ 

- **8.** II = II + 1. Si II = IREPB continua en el paso 9, en caso contrario regresa al paso 5.
- **9.** Calcular y guardar para cada comparación:

$$
\frac{\wedge}{\alpha} = \frac{NRECH}{IREPB}
$$

- **10.**  $I = I + 1$ . Si  $I = IB$  continua en el paso 11, en caso contrario regresa al paso 3.
- **11.** Hacer intervalos de confianza para cada comparación
- **12.** Finalizar la simulación.

Para detalle del programa ver Anexo V

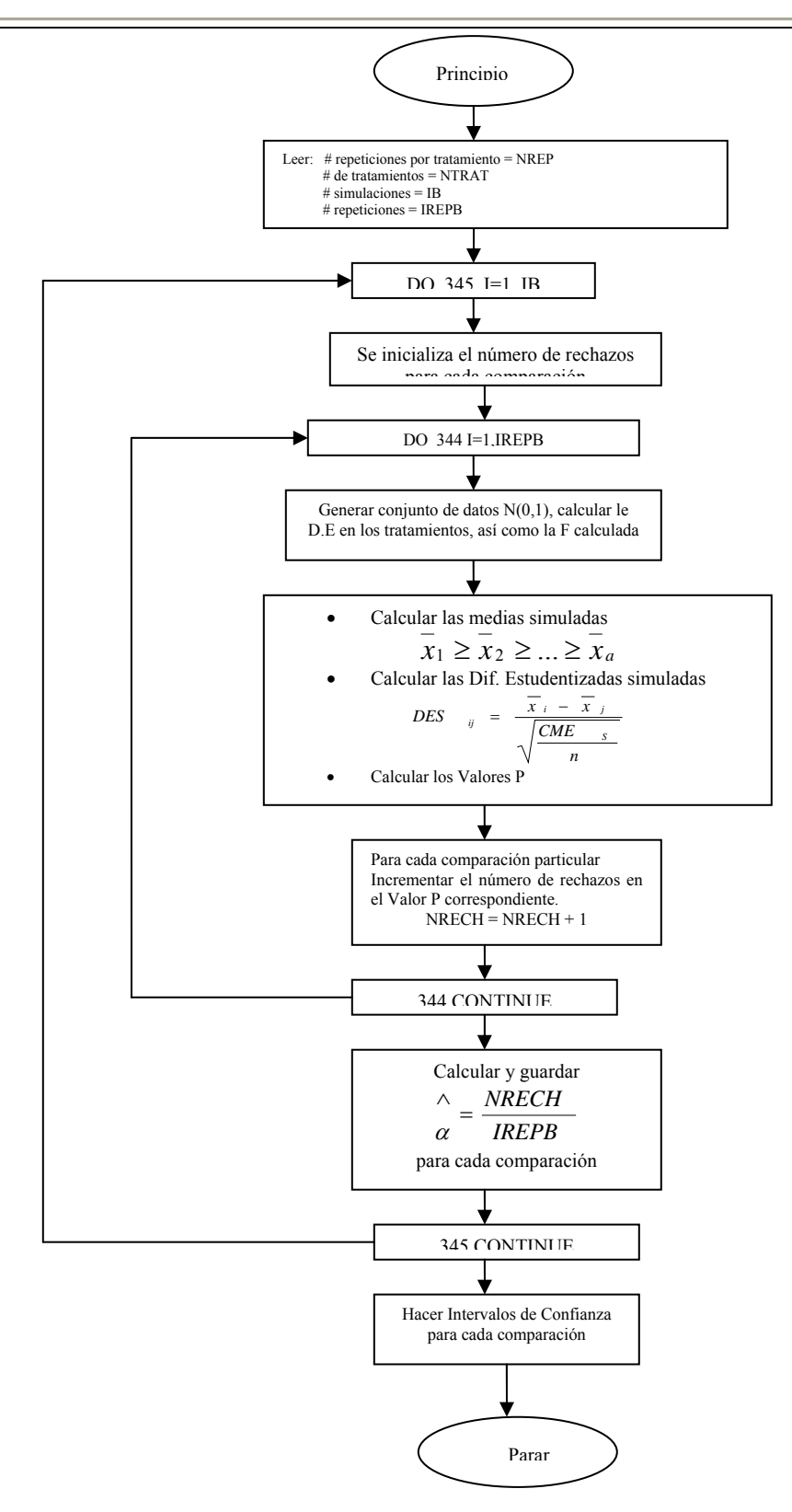

**Figura 3.5. Diagrama de Flujo para estimar errores en comparaciones independientes usando la prueba DE No Protegida.** 

## **3.3.3 Algoritmo para estimar errores en Comparaciones Particulares en Prueba D.E Protegidas**

A continuación de muestra el algoritmo para desarrollar la prueba D.E como protegida:

- **1.** Ingreso de datos por parte del usuario:
	- Nombre del archivo de salida
	- Semilla para iniciar la simulación
	- Número total de simulaciones (IB)
	- Número de tratamientos (NTRAT)
	- Número de repeticiones por tratamiento (NREP)
	- Grados libres del error
	- Introducir el valor de F de tablas (F tablas)
- **2.**  $I = 0$ ,  $II = 0$
- **3.** Comenzar la simulación desde  $I = 1$ .
- **4.** Se inicializa el número de rechazos para cada comparación:

 $NRECH = 0$ 

- **5.** Comenzar repeticiones por simulación, II = 1
- **6.** Generar un conjunto de datos  $\sim N(0,1)$ , calcular la D.E en los tratamientos, así como la F calculada.
- **7.** Si: F calculada > F tablas, ir al paso 8, en caso contrario ir al paso 10.
- **8.** Calcular las medias simuladas y aplicar estadísticos de orden, arreglando las medias de mayor a menor, para de esta manera calcular las D.E de los datos simulados y los Valores P.

**9.** Para cada comparación particular incrementar el número de rechazos en el Valor P correspondiente:

#### $NRECH = NRECH + 1$

- **10.** II = II + 1. Si II = IREPB continua en el paso 11, en caso contrario regresa al paso 6.
- **11.** Calcular y guardar para cada comparación:

$$
\frac{\wedge}{\alpha} = \frac{NRECH}{IREPB}
$$

- **12.**  $I = I + 1$ . Si  $I = IB$  continua en el paso 13, en caso contrario regresa al paso 4.
- **13.** Hacer intervalos de confianza para cada comparación.
- **14.** Deseas hacer otra simulación? Si la respuesta es no parar, si la respuesta es si regresar al paso 1.

Para detalles del programa ver Anexo VI.

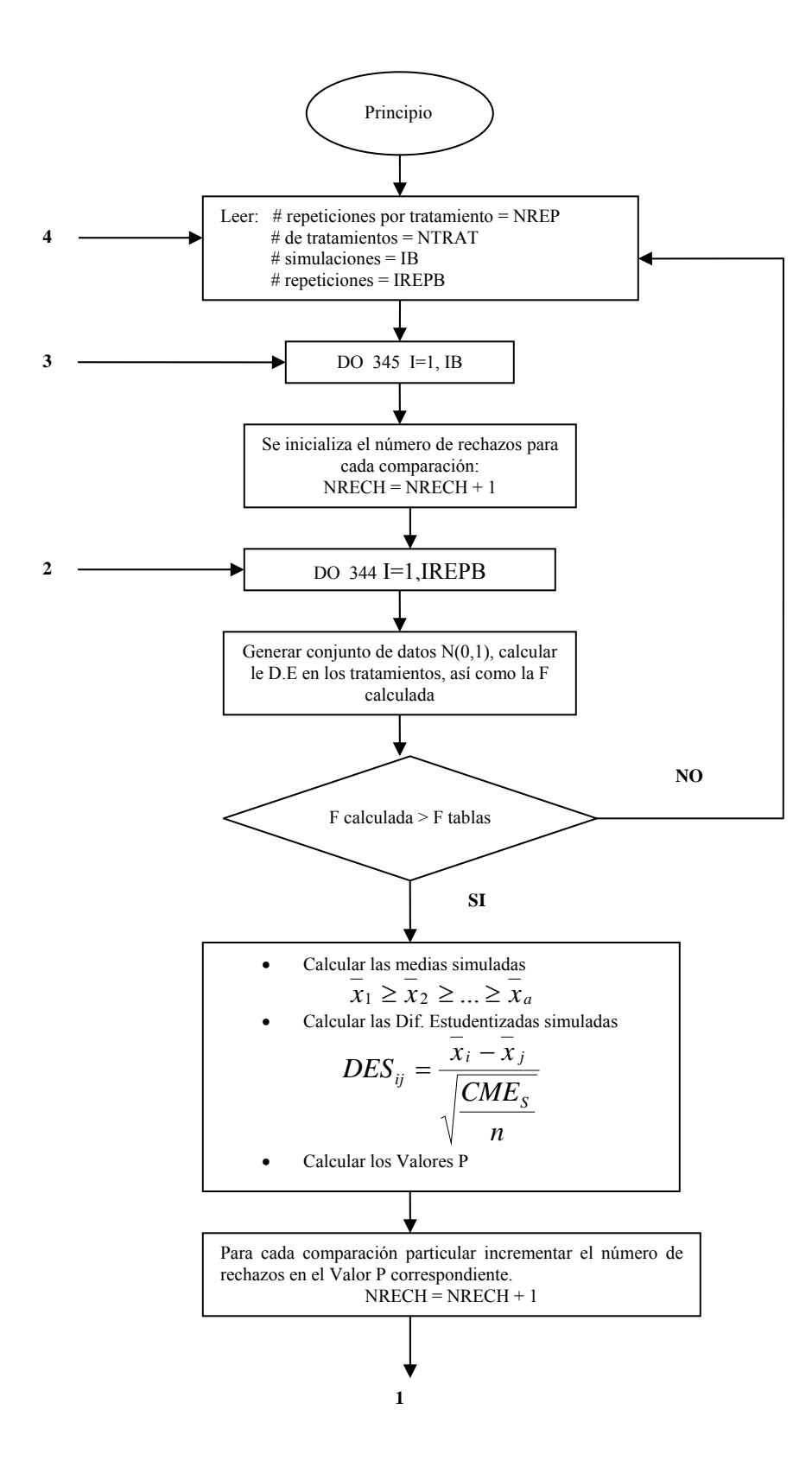

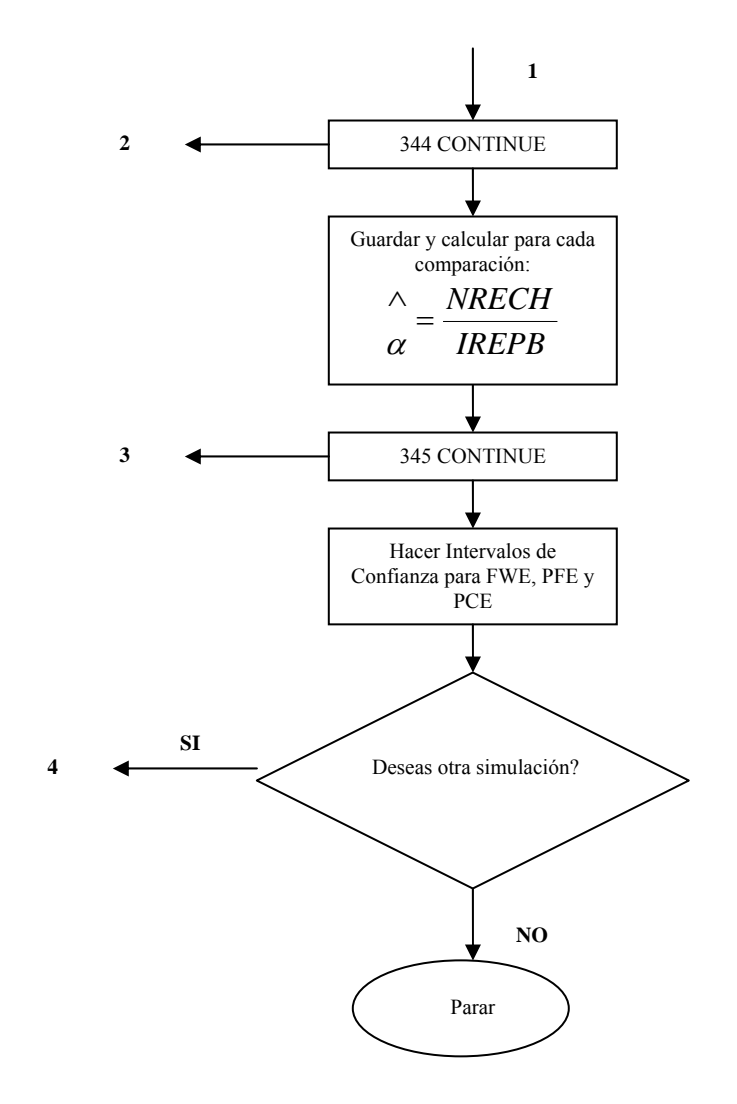

**Figura 3.6. Diagrama de Flujo para estimar errores en Comparaciones Particulares en Prueba D.E Protegidas**